## *Zákon č. 297/2016 Sb. o službách vytvářejících důvěru*

Dne 19. září 2016 byl zveřejněn ve Sbírce zákonů zákon č. 297/2016 Sb. o službách vytvářejících důvěru pro elektronické transakce a související změnový zákon č. 298/2016 Sb. Částka č. 115 obsahující kmenový i změnový zákon je k dispozici na adrese: <http://aplikace.mvcr.cz/sbirka-zakonu/ViewFile.aspx?type=c&id=38075>. Dnem 5.10. nabývá právní účinnosti. Současně dochází ke zrušení zákona č. 227/2000 Sb., o elektronickém podpisu.

Zákon implementuje "evropské" nařízení eIDAS vytváří právní rámec pro skutečné budoucí elektronické služby, díky přechodným obdobím se postupně mění současná pravidla pro elektronický podpis.

Nově platí povinnost **opatřovat všechny elektronické dokumenty, kterými územně samosprávný celek či právnická osoba zřízená nebo založená územním samosprávným celkem právně jedná**, kromě podpisu i **elektronickým časovým razítkem** (§ 11). Přidání časového razítka k dokumentu, včetně následné archivní péče zajišťuje spisová služba. Proto je třeba u těchto dokumentů při podpisu přidat i časové razítko.

Pokud kvalifikovaný certifikát není uložen na certifikované kartě (nyní jen STARCOS 3 ), lze jej použít dále v rámci České republiky, ale již ne při kontaktu s úřady v jiném členském státu EU.

*A nyní zjednodušeně prakticky:*

#### *Výkon orgánu veřejné moci (OVM).*

Pouze pokud by příspěvková organizace vykonávala činnost v oblasti veřejné správy, musí být každý elektronický dokument z působnosti OVM podepsán kvalifikovaným certifikátem oprávněné osoby včetně časového razítka ( i při odeslání přes datovou schránku ).

#### *Odesílání prostřednictvím datové schránky*

Dle zákona 300/2008 Sb. § 18 "Provádění úkonů vůči orgánům veřejné moci prostřednictvím datové schránky" je možno datovou schránkou zasílat zprávy i bez elektronického podpisu.

Zpráva je podepsána a časově orazítkována systémem datových schránek. Adresát si může provést na CzechPointu autorizovanou konverzi do listinné formy.

#### *Odesílání prostřednictvím emailu, předání ….*

Pokud má mít dokument, nebo zpráva právní validitu měla by obsahovat elektronický podpis a vložené časové razítko. Zprávu lze vytvořit i odeslat z prostředí spisové služby.

Pracovní a další dokumenty podpis ani razítko obsahovat nemusí.

#### *Formát odesílaného dokumentu*

Pokud se jedná o dokument, kterým organizace právně jedná, mělo by se jednat o PDF/A. Konverzi zdrojového dokumentu do formátu PDF/A zajistí spisová služba. Formát PDF/A by měl zajistit, že bude u adresáta zobrazen shodně jako u odesílatele.

#### *Portálové podání finančnímu úřadu, zdravotní pojišťovně …*

Řídíte se pokyny správce portálu.

#### *Přidání časového razítka při podpisu v spisové službě*

Při vkládání dokumentu nezaškrtávejte volbu "připojit k dokumentu časové razítko". Razítko by se vložilo mimo dokument do spisové služby.

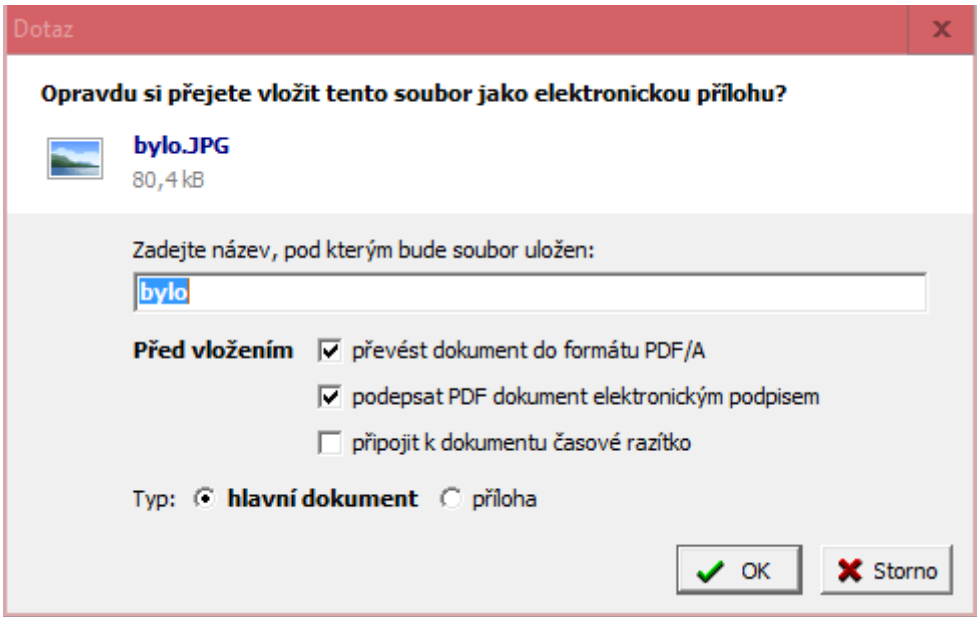

V administraci lze vkládání časového razítka mimo dokument zakázat, bude dále popsáno.

Časové razítko zvolte až při vlastním podpisu. Vloží se do podepisovaného PDF.

Informace o času podpisu lze zjistit např. v Adobe Readeru, při rozkliknutí podpisu se zobrazí informace o tom, že dokument obsahuje časové razítko.

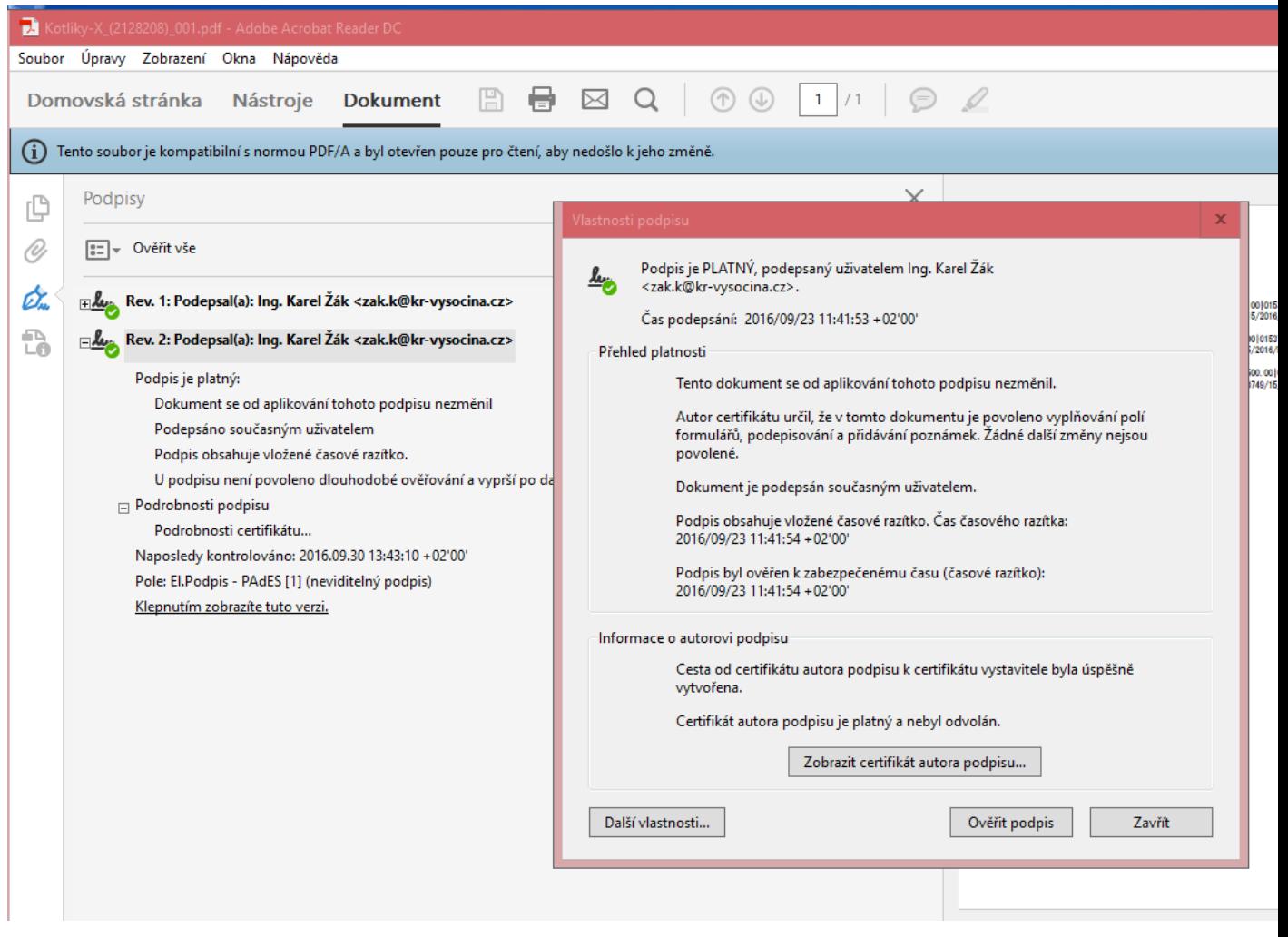

### *Konfigurace časových razítek a podpisu v spisové službě*

Organizacím bylo nastaveno OI KrÚ. Jedná se o následující konfiguraci.

Nastavení zda je povoleno přidání časového razítka. Parametry připojení k časové autoritě nastavuje OI KrU, Režim přidělování čas. razítek si můžete zvolit dle vlastní potřeby. Poslední volba režimu přidělování čas. razítek umožní vkládání razítek do podepisovaných souborů, ale nepřidává časové razítko automaticky k každému vkládanému dokumentu.

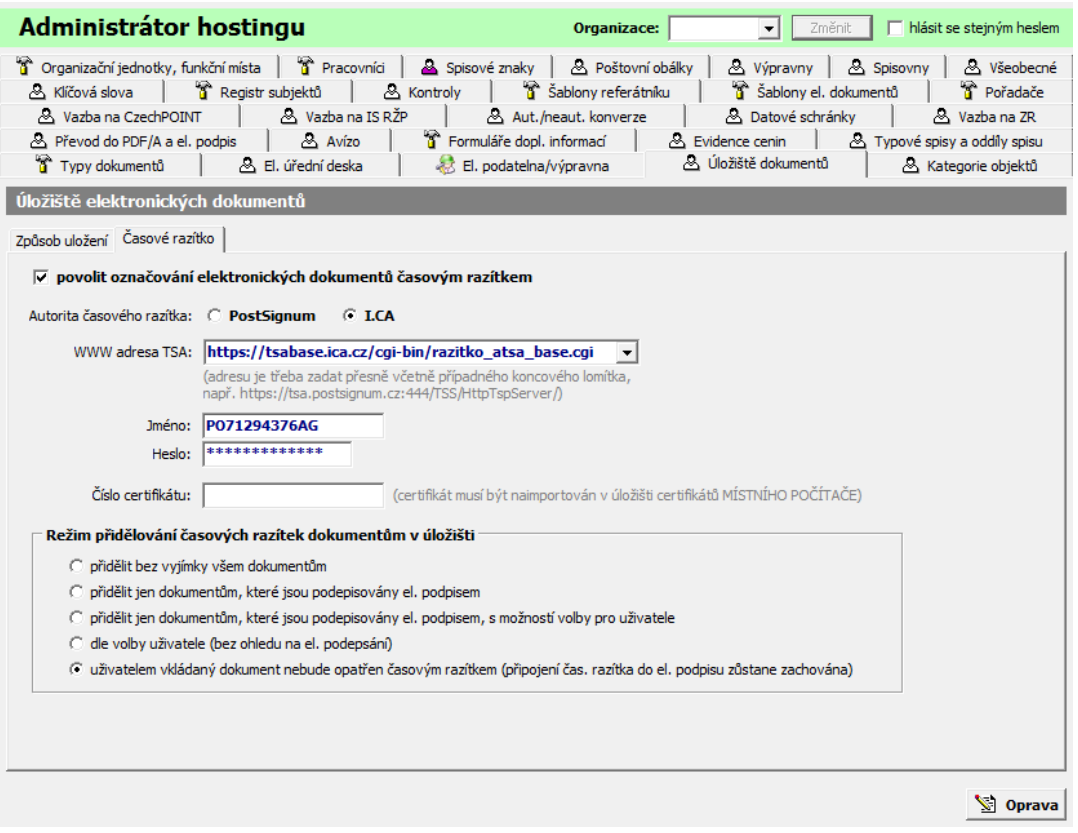

#### *Platba za časová razítka*

Pokud odebere organizace za čtvrtletí časová razítka za více než 500 Kč, je celá platba za časové razítka příspěvkové organizaci přefakturována. Cena razítka je závislá na celkovém počtu odebraných razítek všemi organizacemi (cca 1 kč za razítko). S organizacemi je uzavírána následující smlouva.

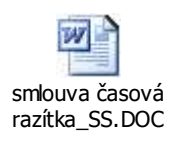

#### *Jak získat certifikát, jaký certifikát potřebuji ?*

Pro vytvoření ekvivalentu "listinného" podpisu je třeba kvalifikovaný certifikát od akreditované certifikační agentury ( z národních ICA, eIdentity, PostSignum ).

Pro přihlašování do některých elektronických systémů (např. CzechPoint) se používá **komerční** certifikát.

Pokud budete pouze podepisovat, zvolte kvalifikovaný certifikát. Pokud byste přistupovali i do aplikací prostřednictvím certifikátu, budete potřebovat kvalifikovaný i komerční v případě ICA jde o produkt Twins. V každém případě z důvodu bezpečnosti doporučujeme uložení certifikátu na "bezpečné" zařízení, ne do počítače.

V případě I.CA lze zařízení objednat na <https://www.ica.cz/Objednavka-Hardware> . Certifikát vystaví pracoviště na KrÚ za zvýhodněné ceny pro naše příspěvkové organizace.

# *Kontrola nastavení identifikačních údajů v hostované spisové službě*

V administraci spisové služby (Všeobecné / Identifikace organizace) proveďte kontrolu, případně vyplňte chybějící údaje. Do pole kontaktní email uveďte správce spisové služby v organizaci, na kterého budou směřovány technické informace.

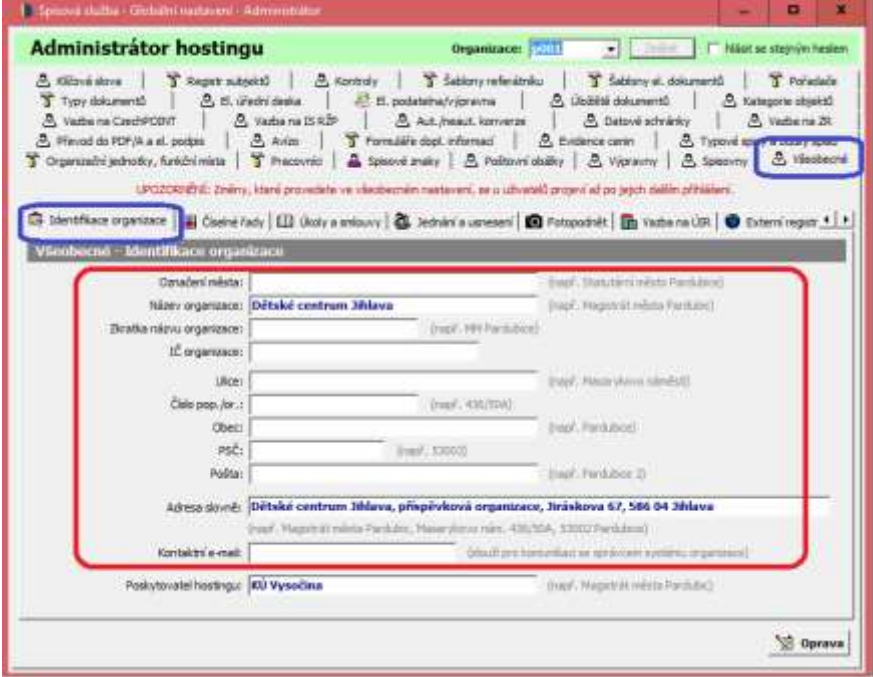